## **How to analyze given algorithm/pseudocode**

Suppose we are given some pseudocode using for loops etc.

Step 1 We analyze the pseudocode using the techniques discussed in class (nested for loops, etc). Using this, we are able to derive a hypothesis on what the time complexity is, asymptotically.

Step 2 Now, we enter the numerical/practical portion where we have to validate our hypothesis. To validate our hypothesis, we implement the pseudocode in any language like Java/C# etc and find the elapsed time.

Then, we compare the theoretically computed value (the hypothesis) with the numerically calculated elapsed time.

## Step 2b However, we have one detail here.

The theoretical values do not have any units, since we only say something like  $O(n^2)$ .

The numerical values have units like millisecond, nanosecond etc.

For this we need to use scaling on one of the values.

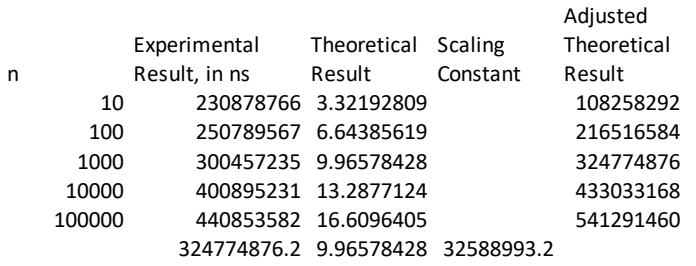

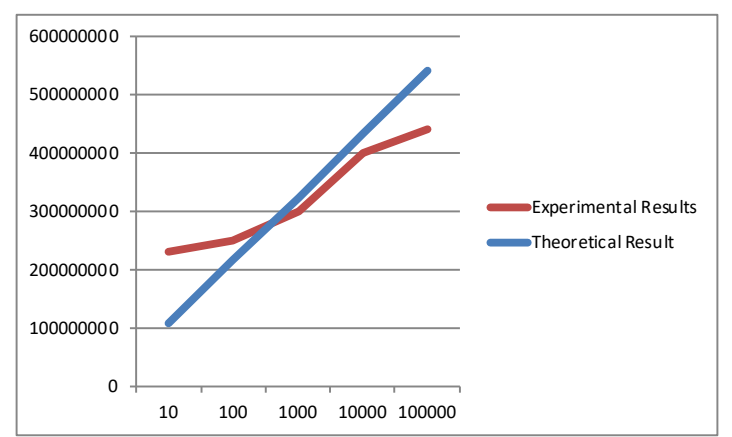

Step 3 Now we simply plot the two series (experimental result vs. adjusted theoretical result)

Step 4 Analyze the plots and reach a conclusion.

If the plots are diverging that is a hint that our analysis (and the subsequent hypothesis) may not be correct. If the experintal result plot is too jumpy, we can try higher n values (computer too fast for small calculations)

## **How to compare two Asymptotic Functions Numerically Suppose we have to compare n log n vs. n^1.1 log log log n**

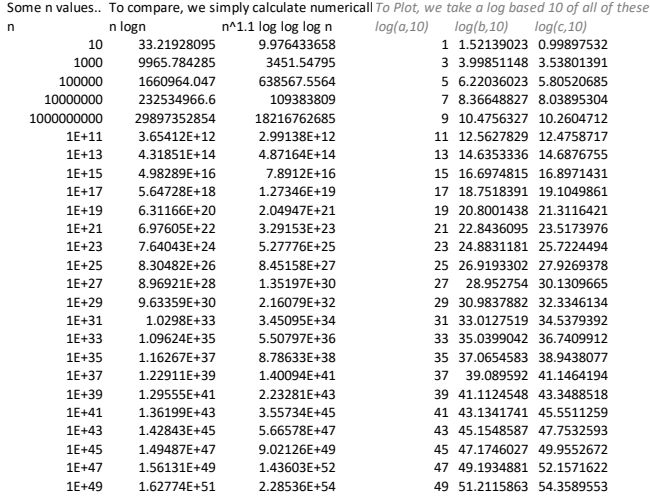

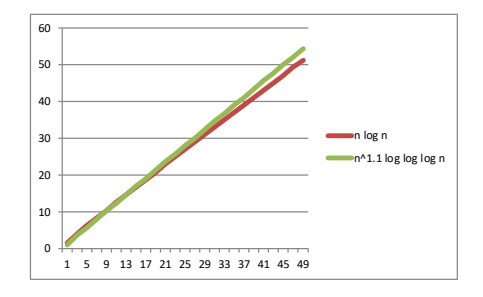

16+47 1.56131E+49 1.43603E+52 47 49.1934881 52.1571622 What the curve shows is that while the functions are similar, they are still DIVERGING<br>1E+49 1.62774E+51 2.28536E+54 49 51.2115863 54.3589553 We observe that n^1.1 log